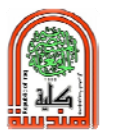

# Experiment No. (1)

Image Types

#### Aim:

The four image kinds are demonstrated and a conversion from one image type to others is applied using a suitable conversion formula(s).

### Theory:

Image could be classified into four categories,

- 1. True colour or Red Green Blue (RGB) image. This kind of image consists of three colored planes, each one represent a 2D matrix. The data class for this kind of image might be unsigned integer (0- 255), double, or scaled double  $(0 - 1)$ , e.g; the jpg or png image
- 2. Indexed image. It consists of one main matrix with a color map associated for each pixel value. The data class might be a scaled double value, e.g; tif image
- 3. Gray-scale or intensity image which consist of one matrix. The data class for this image type might be uint(0-255) or scaled double (0-1). These values represents the intensity of gray level values
- 4. Binary image, consists of one matrix with 0/1 data-class value
- The RGB to Gray-scale Conversion

There are four algorithms for converting color to gray-scale. If each color pixel is described by a triple (r,g,b) of intensities for red, green, and blue. These formulas could be applied separately to map the colored pixel to its equivalent gray level value::

- **1.** The **lightness** method which averages the most prominent and least prominent colors:  $(\text{max}(R, G, B) + \text{min}(R, G, B))$  / 2.
- **2.** The **average** method, simply averages the values:  $(R + G + B) / 3$ .
- **3.** The **luminosity** method is a more sophisticated version of the average method. It also averages the values, but it forms a weighted average to account for human perception. We're more sensitive to green than other colors, so green is weighted most heavily. The formula for luminosity is: **0.21 R + 0.71 G + 0.07 B.**
- **4.** The weighted average method is given by the formula.

**Gray = 0.299 R + 0.587 G + 0.114 B**

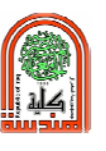

Example: A shade of dark purple has an  $(r,g,b)$  value of (100, 0, 150). The weighted average is:  $\text{grav} = 0.299(100) + 0.587(0) + 0.114(150)$ ,

#### Converting Image Types

Matlab also contains many built-in functions for converting different image types. See table below;

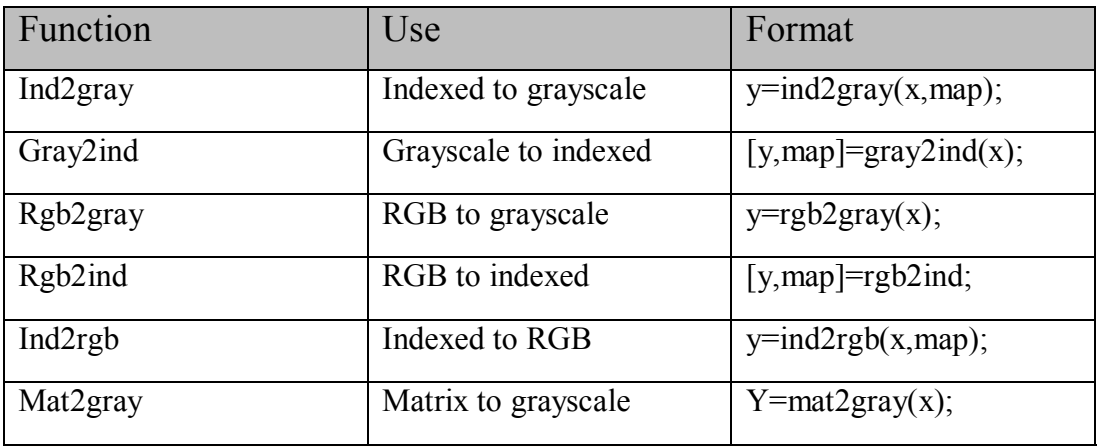

Example : The green and red color plane of image rgbimage.jpg are swapped

f = imread('rgbimage.jpg'); red =  $f(:,:, 1)$ ;  $g(:,:, 1) = f(:,:, 2)$ ;  $g(:,:,2) = red;$  $g(:,:,3) = f(:,:,3);$ imshow(g);

Requirements:

- **1.** Read and display your stored images "lrgb.jpg" and "lind.tif"
- **2.** Find the equivalent gray (intensity) image for " 1rgb.jpg" and "1ind.tif" using the built-in MATLAB functions
- **3.** Repeat step 2 using for-Loop statement and four conversion formulas. Which formula is better (use subplot  $(m,n,p)$  function for displaying)
- **4.** Can you re-convert a gray value back to its equivalent RGB color code?

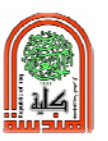

## **5.** Fill the following table:

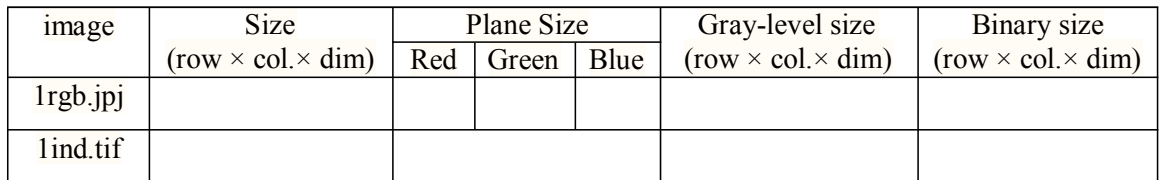

**6.** Write a program to display the individual red, green, and blue channels of "1rgb.jpg" colour image. Use subplot( ) function for displaying